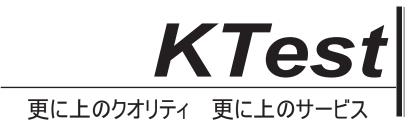

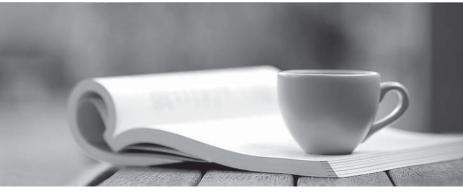

問題集

http://www.ktest.jp 1年で無料進級することに提供する

# Exam : 200-500

# Title : Zend PHP 5 Certification

# Version : Demo

1. You work for a shared hosting provider, and your supervisor asks you to disable user scripts to dynamically load PHP extensions using the dl() function. How can you do this? (Choose 2)

A. Set enable\_dl to Off in the server's php.ini configuration file.

B. Add dl to the current value of disable\_functions in the server's php.ini configuration file.

C. Add dl to the current value of disable\_classes in the server's php.ini configuration file.

D. Write a custom function called dl(), save it under the name prepend.inc and then set the auto\_prepend\_file directive to prepend.inc in php.ini.

#### Answer: AB

- 2. Which of the following statements is NOT true?
- a) Class constants are public
- b) Class constants are being inherited
- c) Class constants can omit initialization (default to NULL)
- d) Class constants can be initialized by consts
- A. a)
- B. b)
- C. c)
- D. d)

### Answer: C

3. Type hinting in PHP allows the identification of the following variable types: (Choose 2)

- A. String
- B. Integer
- C. Array
- D. Any class or interface type

### Answer: CD

4. How many elements does the \$matches array contain after the following function call is performed?

```
preg_match('/^(\d{1,2}([a-z]+))(?:\s*)\S+ (?=200[0-9])/', '21st March
```

2006', \$matches);

- A. 1
- B. 2
- C. 3
- D. 4

## Answer: C

5. Given the following code, what will be the value of \$a?

\$a = array('a', 'b');

array\_push(\$a, array(1, 2));

- A. array('a', 'b', 1, 2)
- B. array(1, 2, 'a', 'b')
- C. array(array(1, 2), 'a', 'b')
- D. None of the above

## Answer: D

- 6. Which of the following filtering techniques prevents cross-site scripting (XSS) vulnerabilities?
- A. Strip all occurrences of the string script.
- B. Strip all occurrences of the string javascript.
- C. Enable magic\_quotes\_gpc.
- D. None of the above.

# Answer: D

7. Identify the security vulnerability in the following example:

```
1 <?php
```

2 echo "Welcome, {\$\_POST['name']}.";

3 ?>

- A. SQL Injection
- B. Cross-Site Scripting
- C. Remote Code Injection
- D. None of the above

# Answer: B

8. How many times will the function counter() be executed in the following code?

```
function counter($start, &$stop)
```

```
{
    if ($stop > $start)
    {
      return;
    }
    counter($start--, ++$stop);
    }
    $start = 5;
    $stop = 2;
    counter($start, $stop);
    A. 3
```

- B. 4
- C. 5
- D. 6

## Answer: C

- 9. When a class is defined as final it:
- A. Can no longer be extended by other classes.
- B. Means methods in the class are not over-loadable.
- C. Cannot be defined as such, final is only applicable to object methods.
- D. Is no longer iteratable.

### Answer: A

- 10. Which parts of the text are matched in the following regular expression?
- 1 <?php

2 \$text = <<<EOT

3 The big bang bonged under the bung.

4 EOT;

```
5
```

6 preg\_match\_all('@b.n?g@', \$text, \$matches);

7 ?>

- A. bang bong bung
- B. bang bonged bung
- C. big bang bong bung
- D. big bang bung

## Answer: C

- 11. Which of the following can be registered as entry points with a SoapServer instance (choose 3):
- A. A single function
- B. A single method from a class
- C. Multiple functions at once
- D. All methods from a class
- E. All classes defined in a script

## Answer: ACD

12. What DOMElement method should be used to check for availability of a non-namespaced attribute?

- A. getAttributeNS()
- B. getAttribute()
- C. hasAttribute()

D. hasAttributeNS()

# Answer: C

13. Which of the following data types is implicitly passed by reference in PHP 5 while it is passed by value in PHP 4?

- A. Class
- B. String
- C. Object
- D. Array

# Answer: C

14. What is the content of \$c after the following code has executed?

- \$a = 2;
- \$b = 3;
- \$c = (\$a++ \* ++\$b);
- A. 0
- B. 5
- C. 8
- D. 4

# Answer:

15. Which options do you have in PHP to set the expiry date of a session?

- A. Set the session.duration directive in php.ini
- B. Set session cookie expiry date locally via session\_set\_cookie\_params()
- C. Set session expiry date locally via session\_cache\_expire()

D. None of the above

## Answer: D

16. A script residing at http://example.com/phpcert/cookies.php contains the following code:

1 <?php

2 setcookie('name1', 'value1', time() + 60\*60\*24, '/');

3 setcookie('name1', 'value2');

4 ?>

The web browser is configured to accept all cookies. How many cookies will be set by this script?

- A. 0
- B. 1
- C. 2
- D. 3

### Answer: C

17. You analyze the code of a collegue and see, it uses the function strcasecmp. You try it out to see what

it does and use the following function call:

strcasecmp('hello my dear!', 'Hello my DEAR!');

The function call returns "0". What does that mean?

```
A. String 1 is less than string 2.
```

- B. The strings are considered equal.
- C. String 2 is less than string 1.
- D. The strings have equal length.

#### Answer: B

18. What is the output of the following script?

1 <?php

2 class a

```
3 {
```

4 public \$val;

5 }

```
6
```

```
7 function renderVal (a $a)
```

```
8 {
```

```
9 if ($a) {
```

10 echo \$a->val;

11 }

12 }

13

14 renderVal (null);

15 ?>

A. A syntax error in the function declaration line

B. An error, because null is not an instance of 'a'

C. Nothing, because a null value is being passed to renderVal()

D. NULL

#### Answer: B

19. REST is a(n) ...

A. Web service protocol similar to SOAP with a strict XML schema.

B. Principle to exchange information using XML and HTTP.

C. API to get information from social networking sites.

## Answer: B

20. What is the output of the following code?

echo 0x33, ' monkeys sit on ', 011, ' trees.';

- A. 33 monkeys sit on 11 trees.
- B. 51 monkeys sit on 9 trees.
- C. monkeys sit on trees.
- D. 0x33 monkeys sit on 011 trees.

# Answer: B

21. When checking whether two English words are pronounced alike, which function

should be used for the best possible result?

- A. levenshtein()
- B. metaphone()
- C. similar\_text()
- D. soundex()

# Answer: B

22. Given the following code, what is correct?

```
function f(stdClass &x = NULL) { x = 42;
```

```
}
```

```
$z = new stdClass;
```

f(\$z);

var\_dump(\$z);

- A. Error: Typehints cannot be NULL
- B. Error: Typehints cannot be references
- C. Result is NULL
- D. Result is object of type stdClass
- E. Result is 42

# Answer: E

- 23. What is the maximum size of the VARCHAR column type?
- A. 255 Bytes
- B. 255 Characters
- C. 512 Bytes
- D. 512 Characters
- E. No Limit

```
Answer: B
24. What is the output of the following code?
<code>
class test {
public $value = 0;
function test() {
tis->value = 1;
}
function ___construct() {
$this->value = 2;
}
}
$object = new test();
echo $object->value;
A. 2
B. 1
C. 0
D. 3
E. No Output, PHP will generate an error message.
Answer: A
```

- 25. Transactions can be used to: (Choose 2)
- A. Recover from errors in case of a power outage or a failure in the SQL connection
- B. Ensure that the data is properly formatted
- C. Ensure that either all statements are performed properly, or that none of them are.
- D. Recover from user errors

### Answer: AC

26. Which piece of code will return the ASCII value of a character?

- A. (int)'t';
- B. ord('t');
- C. to\_ascii('t');
- D. chr('t');

### Answer: B

27. Which of the following data types cannot be directly manipulated by the client?

A. Cookie Data

- B. Session Data
- C. Remote IP Address
- D. User Agent

## Answer: B

28. An HTML form contains this form element:

<input type="image" name="myImage" src="image.png" />

The user clicks on the image to submit the form. How can you now access the relative coordinates of the mouse click?

- A. \$\_IMAGE['myImage']['x'] and \$\_IMAGE['myImage']['y']
- B. \$\_POST['myImage']['x'] and \$\_POST['myImage']['x']
- C. \$\_POST['myImage.x'] and \$\_POST['myImage.y']
- D. \$\_POST['myImage\_x'] and \$\_POST['myImage\_y']

## Answer: D

- 29. Which of the following statements is correct?
- A. Interfaces can extend only one interface
- B. Interfaces can extend more than one interface
- C. Interfaces can inherit a method from different interfaces
- D. Interfaces can redeclare inherited methods

### Answer: B

30. You are creating an application that generates invoices in a variety of formats, including PDF, ODS and HTML. Each of these formats is represented as a PHP class in your application. While some of the operations can be performed on all of the different formats (such as saving and loading), other operations may be specific to one or two of the formats (such as setting as read only). Which design pattern should you use for this application?

- A. Adapter
- B. Factory
- C. MVC
- D. Singleton
- Answer: B